# GASP: A Performance Tool Interface for Global Address Space Languages

Adam Leko<sup>1</sup>, Dan Bonachea<sup>2</sup>, Hung-Hsun Su<sup>1</sup>, Bryan Golden<sup>1</sup>, Hans Sherburne<sup>1</sup>, Alan D. George<sup>1</sup>

<sup>1</sup>Electrical Engineering Dept., University of Florida <sup>2</sup>Computer Science Dept., University of California at Berkeley

Version 1.4, 11/1/2005

# **1 Introduction**

### **1.1 Scope**

Due to the wide range of compilers and the lack of a standardized performance tool interface, writers of performance tools face many challenges when incorporating support for global address space languages such as Unified Parallel C (UPC), Titanium, and Co-Array Fortran (CAF). This document presents a Global Address Space Performance tool interface (GASP) that is flexible enough to be adapted into current global address space compiler and runtime infrastructures with little effort, while allowing performance analysis tools to gather much information about the performance of global address space programs.

# **1.2 Organization**

Section 2 gives a high-level overview of the GASP interface. As GASP can be used to support many languages, the interface has been broken down into language-independent and language-specific sections. Section 3 presents the language-independent portions of the GASP interface, and the following sections detail the language-specific parts of the interface.

# **1.3 Definitions**

- **Users** individuals using a parallel language such as UPC
- **Developers** individuals who write parallel software infrastructure such as UPC, CAF, or Titanium compilers
- **Tools** performance analysis tools such as Vampir, TAU, or KOJAK
- **Tool developers** individuals who develop performance analysis tools
- **Tool code** code or library implementing the tool developer's portion of the GASP interface
- **Thread** a thread of control in a GAS program, maps directly to UPC's concept of threads or CAF's concept of images

# **2 GASP overview**

The GASP interface controls the interaction between a user's code, a performance tool, and GAS language compiler and/or runtime system. This interaction is event-based and comes in the form of callbacks to the gasp event notify function at runtime. The callbacks may come from instrumentation code placed directly in an executable, from an instrumented runtime library, or any other method; the interface only requires that gasp event notify is called at appropriate times in the manner described in the rest of this document.

The GASP interface allows tool developers to support GAS languages on all platforms and languages supporting the interface. The interface is used in the following 3 steps:

- 1. Users compile their GAS code using compiler wrapper scripts provided by tool developers. Users may specify which analysis they wish the tool to perform on their code through either command-line arguments, environment variables or through other tool-specific methods.
- 2. The compiler wrapper scripts pass appropriate flags to the compiler indicating which callbacks the tool wishes to receive. During the linking phase, the scripts link in appropriate code from the performance tool that handles the callbacks at runtime. This tool-provided code shall be written in C.
- 3. When a user runs their program, the tool-provided code receives callbacks at runtime and may perform some action such as storing all events in a trace file or performing basic statistical profiling.

The specifics of each step will be discussed in Section 3. The language-specific interface parts of the GASP interface will be discussed in the following sections.

A GAS implementation may exclude any system-level event defined for each language defined in the language-specific sections of this document if an application cannot be instrumented for that event.

Any action resulting in a violation of this specification shall result in undefined behavior. Tool and language implementors are strongly encouraged not to deviate from these specifications.

# **3 Language-independent interface**

### **3.1 Instrumentation control**

Instrumentation control is accomplished through either compilation arguments or compiler pragmas. Developers may use alternative names for the command-line arguments if the names specified below do not fit the conventions already used by the compiler.

### **3.1.1 User-visible instrumentation control**

If a user wishes to instrument their code for use with a tool using the GASP interface, they shall pass either the --profile or --profile-local command-line arguments to the compiler wrapper scripts.

The --profile argument specifies that the user's code shall be instrumented for all events supported by the GAS language implementation, except for events resulting from access to objects or variables contained in the portion of the global address space local to each thread.

For languages that do not have any concept of local or remote memory accesses, this argument shall have the same semantics as the --profile-local argument, which specifies that the user's code shall be instrumented for all events support by the GAS language implementation.

#### **3.1.2 Tool-visible instrumentation control**

Compilers supporting the GASP interface shall provide three command-line arguments which may be used by the tool-provided compiler wrapper scripts.

The first two arguments --profile and --profile-local have the same semantics as the user-visible instrumentation flags specified in Section 3.1.1.

The third argument --profile-only takes a single argument filename which is a file containing a list of symbolic event names (as defined in the language-specific sections of this document) separated by newlines. The file's contents indicate the events for which the performance tool wishes to receive callbacks. Events in this file may be ignored by the compiler if the events are not supported by the GAS language implementation.

#### **3.1.3 Interaction with instrumentation, measurement, and user events**

When code is compiled without either the  $-\text{profile}$  or the  $-\text{profile}-\text{local flags}$ , all instrumentation control shall be ignored and all user event callbacks shall be compiled away. Systems may link "dummy" versions of gasp\_control and gasp\_create\_event (described in Sections 3.3 and 3.4) for applications that have no code compiled with --profile or --profile-local.

Systems may support compiling parts of an application using one of the --profile flags and compiling other parts of an application normally; for systems where this is not possible, this behavior may be prohibited. Applications compiled with --profile or --profile-local on at least one translation unit shall also pass either the --profile or --profile-local during the linking phase to the compiler wrapper scripts.

Any language-specific instrumentation control shall not have any effect on user events or on the state of measurement control. As a result, any language-specific instrumentation controls shall not prevent user events from being instrumented during compilation (e.g., #pragma pupc shall not change the behavior of the pupc\_create\_event and pupc\_event\_start functions in UPC programs).

### **3.2 Callback structure**

During runtime, an instrumented executable shall call the gasp init C function at the beginning of program execution after the language runtime has finished initialization but before executing the entry point in a user's code (e.g., main in UPC). The gasp init function shall have the following signature:

```
typedef enum {
  GASP_LANG_UPC,
  GASP_LANG_TITANIUM,
  GASP_LANG_CAF,
  GASP_LANG_MPI,
  GASP_LANG_SHMEM
} gasp_lang_t;
struct _gasp_context_S;
typedef struct _gasp_context_S *gasp_context_t;
gasp_context_t gasp_init(gasp_lang_t srclanguage,
                         int *argc, char ***argv);
```
The gasp\_init function and an implementation of the \_gasp\_context\_S struct shall be provided by tool developers. A single running instance of an executable may call gasp\_init one or more times if the executable contains code written in multiple languages (such as a hybrid UPC and CAF program).

The gasp\_init function returns a pointer to a tool-implemented struct that shall be passed in for all subsequent callbacks to the tool developer's code. This pointer shall only be used with events for the language indicated by the srclanguage argument.

Tool code may modify the contents of the argc and argv pointers to support the processing of command-line arguments.

After the gasp init function has been called by each thread of execution, the tool code shall receive all other callbacks through the two functions whose signatures are shown below:

```
typedef enum {
  GASP_START,
  GASP_END,
  GASP_ATOMIC,
} gasp_evttype_t;
void gasp_event_notify(gasp_context_t context, unsigned int evttag,
                       gasp_evttype_t evttype, const char *filename,
                       int linenum, int colnum, ...);
void gasp_event_notifyVA(gasp_context_t context, unsigned int evttag,
                         gasp_evttype_t evttype, const char *filename,
                         int linenum, int colnum, va_list varargs);
```
Both functions may be used interchangeably; the VA variant is provided as a convenience to developers.

The gasp event notify shall be written in C, but may make upcalls to code written in the language specified by the srclanguage argument passed to the gasp\_init function on the thread that received the callback. If upcalls are used, the gasp\_event\_notify function shall also be re-entrant. Additionally, code that is used in upcalls shall be compiled using the same environmental specifications as the code in a user's application (e.g., gasp\_event\_notify shall only perform upcalls to UPC code compiled under a static threads environment when used with a UPC program compiled under the static threads environment).

Any data referenced by pointers passed to gasp\_event\_notify shall not be changed by tool code.

For the first argument to gasp\_event\_notify, tool code shall receive the same pointer to a gasp\_context\_t that was returned from the gasp\_init function. Tool developers may use this struct to store thread-local information for each thread. The gasp\_event\_notify function shall be thread-safe for languages that make use of pthreads or other thread libraries.

The evttag argument shall specify the event identifier as described in the language-specific sections of this document. The evttype argument shall be of type gasp\_evttype\_t and shall indicate whether the event evttag is a begin event, end event, or atomic event.

The filename, linenum, and colnum arguments shall indicate the source code line and column number that spawned the event evttag. GAS language implementations that do not retain column information during compilation may pass 0 in place of the colnum parameter. GAS language implementations that do not retain any source-level information during compilation may pass 0 for the filename, linenum, and colnum parameters. GAS language implementations are strongly encouraged to support these arguments unless this information can be efficiently and accurately obtained through other documented methods.

GAS languages that use instrumented runtime libraries for GASP support may provide dummy implementations for the gasp\_event\_notify, gasp\_event\_notifyVA, gasp\_init functions and \_gasp\_context\_S struct to prevent link errors while linking a user's application that is not being used with any performance tool.

The contents of the varargs argument shall be specific to each event identifier and type and will be discussed in the language-specific sections of this document.

### **3.3 Measurement control**

Tool developers shall provide an implementation for the following function:

**int** gasp\_control(gasp\_context\_t context, **int** on);

The gasp control function takes the context argument in the same manner as the gasp event notify function.

When the value 0 is sent for the on parameter, the tool shall not measure any performance data (including both system and user events) until the tool code receives another gasp\_control call with a nonzero value for the on parameter.

The gasp control function shall return the last value for the on parameter the function received, or a nonzero value if gasp\_control has not been called.

### **3.4 User events**

Tool developers shall provide an implementation for the following function:

```
unsigned int gasp_create_event(gasp_context_t context,
                               const char *name, const char *desc);
```
The gasp\_create\_event shall return a tool-generated event identifier.

Compilers shall translate the corresponding language-specific \_create\_event functions listed in the languagespecific sections of this document into corresponding gasp\_create\_event calls. The semantics of the gasp\_create\_event function shall be the same as semantics of the corresponding \_create\_event functions listed in the languagespecific sections of this document.

### **3.5 Header files**

Developers shall distribute a gasp.h C header file with their GAS language implementations that contains the following definitions:

- Function prototypes for the gasp\_init, gasp\_event\_notify, gasp\_control, and gasp\_create\_event functions and associated typedefs, enums, and structs.
- A GASP\_VERSION macro that shall be defined to an integral date (coded as YYYYMMDD) corresponding to the GASP version supported by this GASP implementation. For implementations that support the version of GASP defined in this document, this macro shall be set to the integral value 20051101.
- Macro definitions that map the symbolic event names listed in the language-specific sections of this document to 32-bit unsigned integers.

The gasp.h file shall be installed in a directory that is included in the GAS compiler's default search path.

# **4 C interface**

### **4.1 Instrumentation control**

Instrumentation for the events defined in this section shall be controlled by using the corresponding instrumentation control mechanisms for UPC code defined in Section 5.1.

### **4.2 Measurement control**

Measurement for the events defined in this section shall be controlled by using the corresponding measurement control mechanisms for UPC code defined in Section 5.2.

### **4.3 User events**

### **4.3.1 Function events**

Table 1 shows system events related to executing user functions.

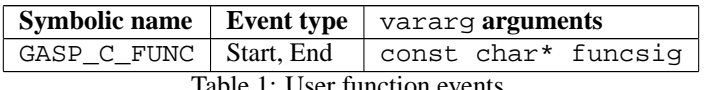

Table 1: User function events

These events occur when a user function starts and finishes executing. The funcsig argument specifies the character string representing the full signature of the function that is executing.

### **4.4 System events**

#### **4.4.1 Memory allocation events**

Table 2 shows system events related to the standard memory allocation functions.

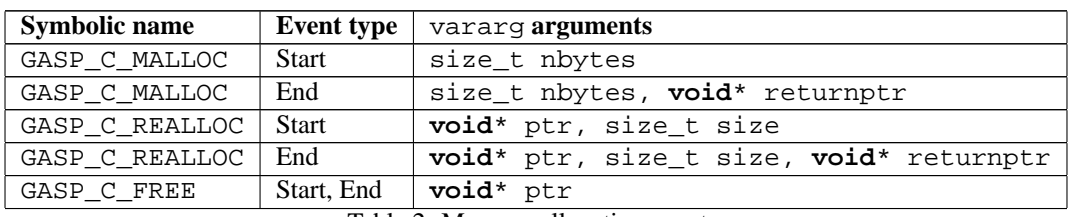

Table 2: Memory allocation events

The GASP\_C\_MALLOC, GASP\_C\_REALLOC, and GASP\_C\_FREE stem directly from the standard C definitions of malloc, realloc, and free.

### **4.5 Header files**

Supported C system events shall be handled in the same method as UPC events, which are described in Section 5.5.

# **5 UPC interface**

### **5.1 Instrumentation control**

Users may insert #pragma pupc on or #pragma pupc off in their code to instruct the compiler to avoid instrumenting lexically-scoped regions of a user's UPC code. These pragmas may be ignored by the compiler if the compiler cannot control instrumentation for arbitrary regions of code.

When a --profile or --profile-local argument is given to a compiler or compiler wrapper script, the #pragma pupc shall default to on.

### **5.2 Measurement control**

At runtime, users may call the following functions below to control the measurement of performance data:

```
int pupc_control(int on);
```
The pupc\_control function shall behave in the same manner as the gasp\_control function defined in Section 3.3.

### **5.3 User events**

```
unsigned int pupc_create_event(const char *name, const char *desc);
void pupc_event_start(unsigned int evttag, ...);
void pupc_event_end(unsigned int evttag, ...);
void pupc_event_atomic(unsigned int evttag, ...);
```
The pupc\_create\_event function shall be translated at compile time into a corresponding gasp\_create\_event call defined in Section 3.4. The name argument shall be used to associate a user-specified name with the event, and the desc argument may contain either NULL or a printf-style format string.

The event identifier returned by pupc\_create\_event shall be in the range from GASP\_UPC\_USEREVT\_START to GASP\_UPC\_USEREVT\_END, inclusive. The GASP\_UPC\_USEREVT macros shall be provided in the gasp\_upc.h header file described in Section 5.5.

The pupc\_event\_start, pupc\_event\_end, and pupc\_event\_atomic functions may be called by a user's UPC program during runtime. The evttag argument shall be any value returned by the pupc\_create\_event function. Users may pass in any list of values for the  $\ldots$  arguments as long as the types passed in match the printfstyle format string used in the corresponding pupc\_create\_event. A performance tool may use these values to display performance information alongside application-specific data captured during runtime to a user. A compiler shall translate the pupc\_event\_start, pupc\_event\_end, and pupc\_event\_atomic function calls into corresponding gasp\_event\_notify function calls during compilation.

When a compiler does not receive any  $-\text{profile}$  or  $-\text{profile}-\text{local arguments}$ , the pupce event function calls shall be excluded from the executable or linked against dummy implementations of these calls. A user's program shall not depend on any side effects that occur from executing the pupc\_event functions.

Users shall not pass in UPC variables as arguments to the pupc\_event functions.

### **5.4 System events**

For the event arguments below, the UPC-specific types upc\_flag\_t and upc\_op\_t shall be converted to C ints.

Pointers to shared data shall be passed with an extra level of indirection, and may only be dereferenced through UPC upcalls. UPC implementations shall provide two opaque types, gasp\_upc\_PTS\_t and gasp\_upc\_lock\_t, which shall represent pointer-to-shared and upc\_lock\_t, respectively. These opaque types shall be typedef'ed to void to prevent C code from attempting to dereference them without using a cast in a UPC upcall.

#### **5.4.1 Exit events**

Table 3 shows system events related to the end of a program's execution.

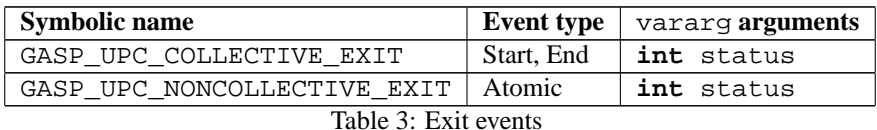

The GASP\_UPC\_COLLECTIVE\_EXIT events shall occur at the end of a program's execution on each thread when a collective exit occurs. These events correspond to the execution of the final implicit barrier for UPC programs.

The GASP\_UPC\_NONCOLLECTIVE\_EXIT event shall occur at the end of a program's execution on a single thread when a non-collective exit occurs.

#### **5.4.2 Synchronization events**

Table 4 shows events related to synchronization constructs.

| <b>Symbolic name</b> | <b>Event type</b> | vararg <b>arguments</b> |
|----------------------|-------------------|-------------------------|
| GASP UPC NOTIFY      | Start, End        | int named, int expr     |
| GASP UPC WAIT        | Start, End        | int named, int expr     |
| GASP UPC BARRIER     | Start, End        | int named, int expr     |
| GASP UPC FENCE       | Start, End        | (none)                  |

Table 4: Synchronization events

These events shall occur before and after execution of the notify, wait, barrier, and fence synchronization statements. The named argument to the notify, wait, and barrier start events shall be nonzero if the user has provided an integer expression for the corresponding notify, wait, and barrier statements. In this case, the expr variable shall be set to the result of evaluating that integer expression. If the user has not provided an integer expression for the corresponding notify, wait, or barrier statements, the named argument shall be zero and the value of expr shall be undefined.

#### **5.4.3 Work-sharing events**

Table 5 shows events related to work-sharing constructs.

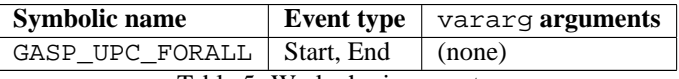

Table 5: Work-sharing events

These events shall occur on each thread before and after upc\_forall constructs are executed.

### **5.4.4 Library-related events**

Table 6 shows events related to library functions.

| <b>Symbolic name</b>       | Event type   | vararg arguments                                              |
|----------------------------|--------------|---------------------------------------------------------------|
| GASP UPC GLOBAL ALLOC      | <b>Start</b> | size_t nblocks, size_t nbytes                                 |
| GASP UPC GLOBAL ALLOC      | End          | size t nblocks, size_t nbytes,<br>gasp_upc_PTS_t* newshrd_ptr |
| GASP_UPC_ALL_ALLOC         | <b>Start</b> | size_t nblocks, size_t nbytes                                 |
| GASP UPC ALL ALLOC         | End          | size_t nblocks, size_t nbytes,<br>gasp_upc_PTS_t* newshrd_ptr |
| GASP_UPC_ALLOC             | <b>Start</b> | size_t nbytes                                                 |
| GASP_UPC_ALLOC             | End          | size t nbytes,<br>gasp_upc_PTS_t* newshrd_ptr                 |
| GASP UPC FREE              | Start, End   | gasp_upc_PTS_t* shrd_ptr                                      |
| GASP_UPC_GLOBAL_LOCK_ALLOC | <b>Start</b> | (none)                                                        |
| GASP UPC GLOBAL LOCK ALLOC | End          | gasp_upc_lock_t* lck                                          |
| GASP UPC ALL LOCK ALLOC    | <b>Start</b> | (none)                                                        |
| GASP UPC ALL LOCK ALLOC    | End          | gasp_upc_lock_t* lck                                          |
| GASP UPC LOCK FREE         | Start, End   | gasp_upc_lock_t* lck                                          |
| GASP UPC LOCK              | Start, End   | gasp_upc_lock_t* lck                                          |
| GASP UPC LOCK ATTEMPT      | <b>Start</b> | gasp_upc_lock_t* lck                                          |
| GASP UPC LOCK ATTEMPT      | End          | gasp_upc_lock_t* lck,<br>int result                           |
| GASP_UPC_UNLOCK            | Start, End   | gasp_upc_lock_t* lck                                          |
| GASP UPC MEMCPY            | Start, End   | gasp_upc_PTS_t* dst,<br>gasp_upc_PTS_t* src,<br>size t n      |
| GASP UPC MEMGET            | Start, End   | void* dst,<br>gasp_upc_PTS_t* src,<br>size_t n                |
| GASP UPC MEMPUT            | Start, End   | gasp_upc_PTS_t* dst,<br>void* src,<br>size_t n                |
| GASP_UPC_MEMSET            | Start, End   | gasp_upc_PTS_t* dst,<br>int $c,$<br>size_t n                  |

Table 6: Library-related events

These events stem directly from the UPC library functions defined in the UPC specification. The vararg arguments for each event callback mirror those defined in the UPC language specification.

### **5.4.5 Blocking shared variable access events**

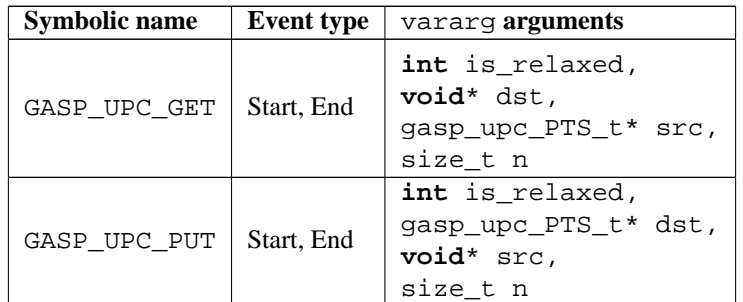

Table 7 shows events related to blocking shared variable accesses.

Table 7: Blocking shared variable access events

These events shall occur whenever shared variables are assigned to or read from using the direct syntax (not using the upc.h library functions). The arguments to these events mimic those of the upc\_memget and upc\_memput event callback arguments, but differ from the ones presented in the previous section because they only arise from accessing shared variables directly. If the memory access occurs under the relaxed memory model, the is\_relaxed parameter shall be nonzero; otherwise the is\_relaxed parameter shall be zero.

### **5.4.6 Nonblocking shared variable access events**

Table 8 shows events related to direct shared variable accesses implemented through nonblocking communication.

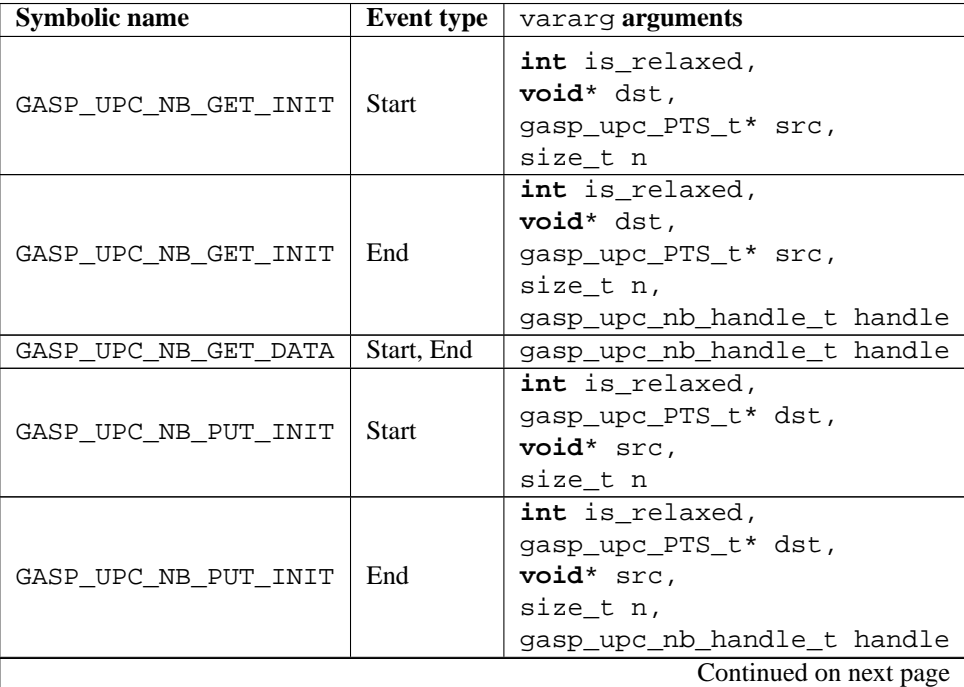

| <b>Symbolic name</b> |            | <b>Event type</b> $\vert$ vararg <b>arguments</b> |  |  |
|----------------------|------------|---------------------------------------------------|--|--|
| GASP UPC NB PUT DATA | Start, End | gasp_upc_nb_handle_t handle                       |  |  |
| GASP UPC NB SYNC     | Start, End | 'gasp_upc_nb_handle_t handle                      |  |  |
|                      |            |                                                   |  |  |

Table 8: Nonblocking shared variable access events

These nonblocking direct shared variable access events are similar to the regular direct shared variable access events in Section 5.4.5. The INIT events shall correspond to the nonblocking communication initiation, the DATA events shall correspond to when the data starts to arrive and completely arrives on the destination node (these events may be excluded for most implementations that use hardware-supported DMA), and the GASP\_UPC\_NB\_SYNC function shall correspond to the final synchronization call that blocks until the corresponding data of the nonblocking operation is no longer in flight.

The gasp\_upc\_nb\_handle\_t shall be an opaque type to tool developers defined by a UPC implementation. Several outstanding nonblocking get or put operations may be attached to a single gasp\_upc\_nb\_handle\_t instance. When a sync callback is received, the tool code shall assume all get and put operations for the corresponding handle in the sync callback have been retired.

The implementation may pass the handle GASP\_NB\_TRIVIAL to GASP\_UPC\_NB\_{PUT, GET}\_INIT to indicate the operation was completed synchronously in the initiation interval. The tool should ignore any DATA or SYNC event callbacks with the handle GASP\_NB\_TRIVIAL.

### **5.4.7 Shared variable cache events**

Table 9 shows events related to shared variable cache events.

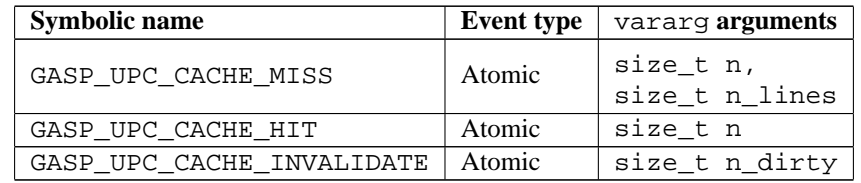

Table 9: Shared variable cache events

The GASP\_UPC\_CACHE events may be sent for UPC runtime systems containing a software cache after a corresponding get or put start event but before a corresponding get or put end event (including nonblocking communication events). UPC runtimes using write-through cache systems may send GASP\_UPC\_CACHE\_MISS events for each corresponding put event.

The size\_t n argument for the MISS and HIT events shall indicate the amount of data read from the cache line for the particular cache hit or cache miss.

The n\_lines argument of the GASP\_UPC\_CACHE\_MISS event shall indicate the number of bytes brought into the cache as a result of the miss (in most cases, the line size of the cache).

The n\_dirty argument of the GASP\_UPC\_CACHE\_INVALIDATE shall indicate the number of dirty cache lines that were written back to shared memory due to a cache line invalidation.

### **5.4.8 Collective communication events**

Table 10 shows events related to collective communication.

| <b>Symbolic name</b>       | <b>Event type</b> | vararg <b>arguments</b>                                                                                                    |
|----------------------------|-------------------|----------------------------------------------------------------------------------------------------|
| GASP UPC ALL BROADCAST     | Start, End        | gasp_upc_PTS_t* dst,<br>gasp_upc_PTS_t* src,<br>size_t nbytes,<br>int upc_flags                                                                                 |
| GASP_UPC_ALL_SCATTER       | Start, End        | gasp_upc_PTS_t* dst,<br>gasp_upc_PTS_t* src,<br>size_t nbytes,<br>int upc_flags                                                                                 |
| GASP UPC ALL GATHER        | Start, End        | gasp_upc_PTS_t* dst,<br>gasp_upc_PTS_t* src,<br>size_t nbytes,<br>int upc_flags                                                                                 |
| GASP UPC ALL GATHER ALL    | Start, End        | gasp_upc_PTS_t* dst,<br>gasp_upc_PTS_t* src,<br>size_t nbytes,<br>int upc_flags                                                                                 |
| GASP_UPC_ALL_EXCHANGE      | Start, End        | gasp_upc_PTS_t* dst,<br>gasp_upc_PTS_t* src,<br>size_t nbytes,<br>int upc_flags                                                                                 |
| GASP UPC ALL PERMUTE       | Start, End        | gasp_upc_PTS_t* dst,<br>gasp_upc_PTS_t* src,<br>gasp_upc_PTS_t* perm,<br>size_t nbytes,<br>int upc_flags                                                        |
| GASP_UPC_ALL_REDUCE        | Start, End        | gasp_upc_PTS_t* dst,<br>gasp_upc_PTS_t* src,<br>int upc_op,<br>size_t nelems,<br>size_t blk_size,<br>void* func,<br>int upc_flags,<br>gasp_upc_reduction_t type |
| GASP UPC ALL PREFIX REDUCE | Start, End        | gasp_upc_PTS_t* dst,<br>gasp_upc_PTS_t* src,<br>int upc_op,<br>size_t nelems,<br>size_t blk_size,<br>void* func,<br>int upc_flags,<br>gasp_upc_reduction_t type |

Table 10: Collective communication events

The events in Table 10 stem directly from the UPC collective library functions defined in the UPC specification. The vararg arguments for each event callback mirror those defined in the UPC language specification.

For the reduction functions, the gasp\_upc\_reduction\_t enum shall be provided by a UPC implementation and shall be defined as follows:

### **typedef enum** { GASP\_UPC\_REDUCTION\_C, GASP\_UPC\_REDUCTION\_UC,

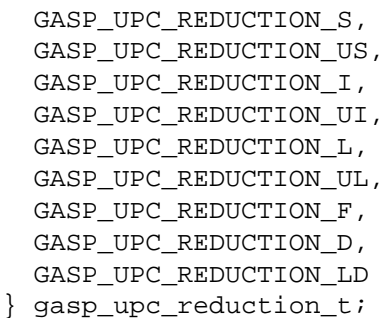

where the suffix to GASP\_UPC\_REDUCTION denotes the same type as specified in the UPC specification.

## **5.5 Header files**

UPC compilers shall distribute a pupc.h C header file with their GAS language implementations that contains function prototypes for the functions defined in Sections 5.2 and 5.3. The pupc.h file shall be installed in a directory that is included in the UPC compiler's default search path.

All supported system events shall be defined in a gasp upc. h file located in the same directory as the gasp. h file. System events not supported by an implementation shall not be included in the gasp\_upc.h file. The gasp\_upc.h header file may include definitions for implementation-specific events, along with brief documentation embedded in source code comments.

Compilers shall define a compiler-specific integral GASP\_UPC\_VERSION version number in gasp\_upc.h that may be incremented when new implementation-specific events are added. Compiler developers are encouraged to use the GASP\_X\_Y naming convention for all implementation-specific events, where X is an abbreviation for their compilation system (such as BUPC) and Y is a short, descriptive name for each event.

# **6 Titanium interface**

**TBD** 

# **7 CAF interface**

**TBD** 

# **8 MPI interface**

TBD

# **9 SHMEM interface**

TBD